# **Detector simulations**

1

Lab group 3: Giuseppe A. Brischetto, Tomas Klinavičius, Majd Ghrear, Jose A. Pavon-Rodriguez

# **Table of contents**

- Description of the simulation toolkit and computing environment
- Exercise 2: Gas ionization and cluster evaluation
- Energy loss evaluation of muons
- Conclusions and feedback

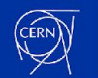

#### **Garfield++**

Garfield++ is an open source toolkit for detailed simulation of charge transport and signals in particle detectors.

It can track electrons, simulate their drift, amplification and signal creation.

It also provides analytic solutions for electric field in 2D geometries.

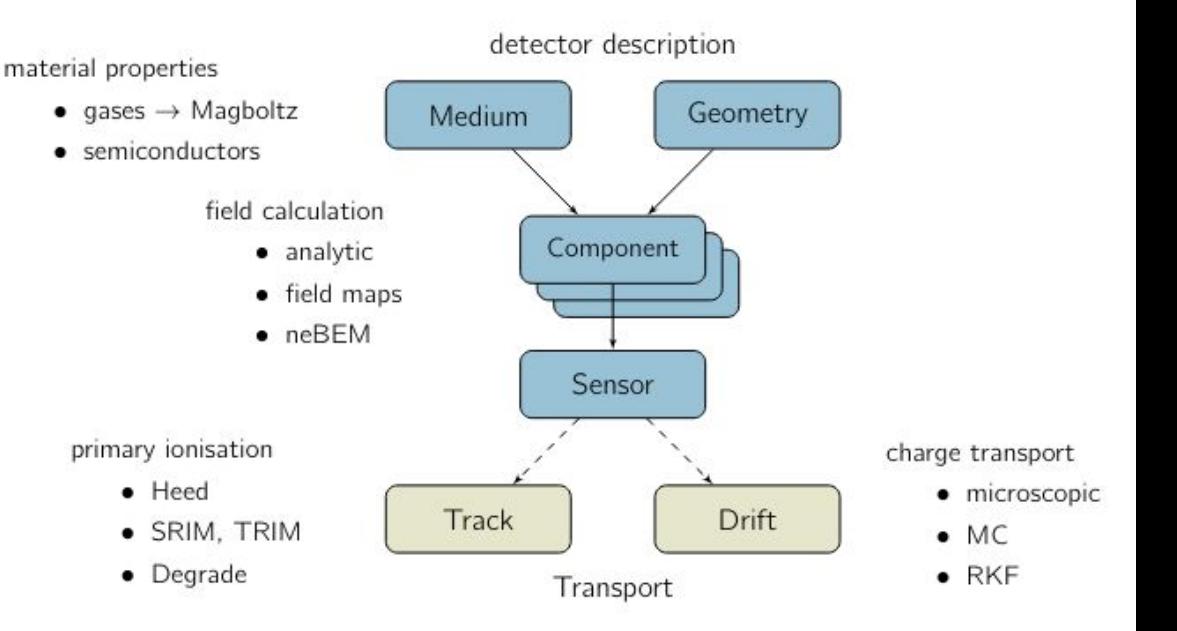

#### <https://garfieldpp.web.cern.ch/garfieldpp/>

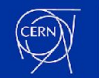

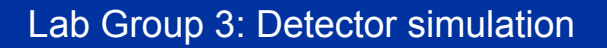

#### **Exercise 2: Gas ionization by simulation of a charged particle traversing it**

- Gas mixture: Ar  $(70\%) CO_{2} (30\%)$
- Electric field: 2 plane electrodes at 10 cm distance with  $\Delta V = 1000$  V
- Particle type: Muon (μ<sup>-</sup>)
- Momentum: 170 GeV/c

```
# Set up the gas medium.
gas = ROOT.Garfield.MediumMagboltz()
gas.SetTemperature(293.15)
gas.SetPressure(740.)
gas.SetComposition("ar", 70., "co2", 30.)
gas.EnableDrift()
```
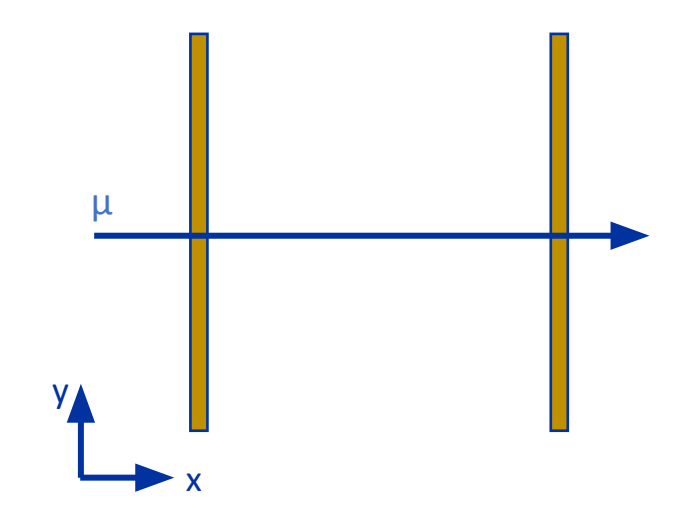

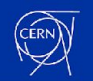

### **Gas ionization and cluster evaluation**

```
#Define a muon of 170GeV
track = ROOT.Garfield.TrackHeed()
track.SetParticle("muon");
track.SetEnergy(170.e9);
track.SetSensor(sensor);
#Define the impact point and direction
x0 = 0.0v0 = -4.9z = 0.0t = 0.0dx0 = 0.0dy0 = 1.000001dz0 = 0.0#Get the primary ionization cluster
track.NewTrack(x0, y0, z0, t0, dx0, dy0, 
dz0)
cluster = track.GetClusters()
```
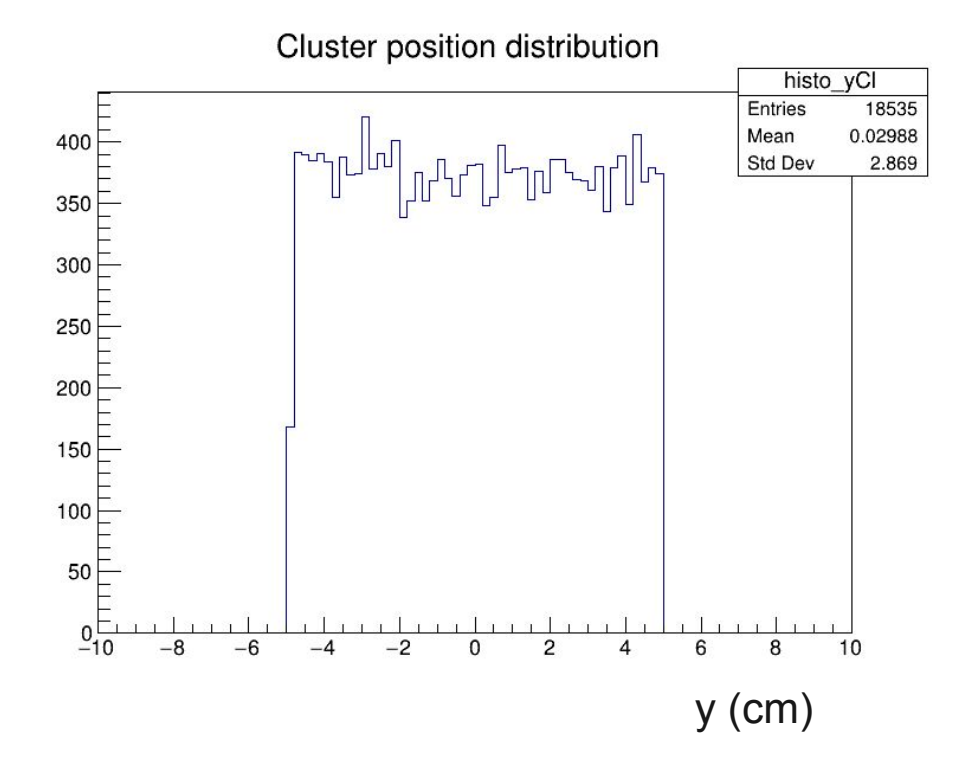

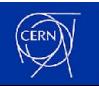

#### **Gas ionization and cluster evaluation**

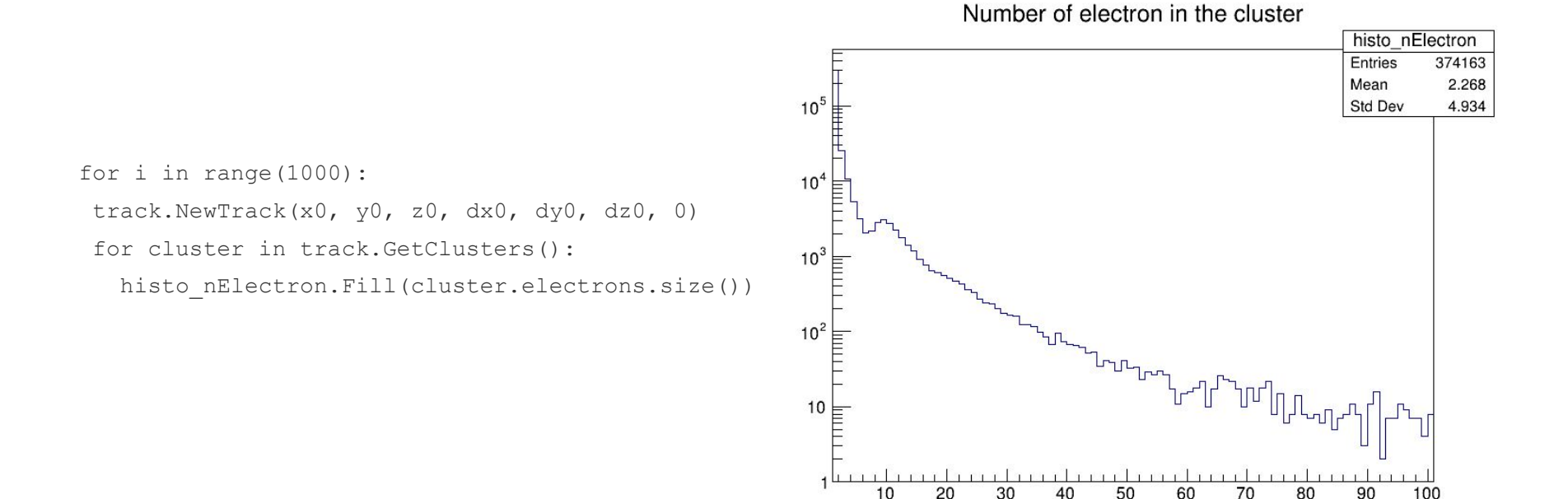

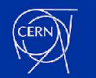

## **Gas ionization and cluster evaluation**

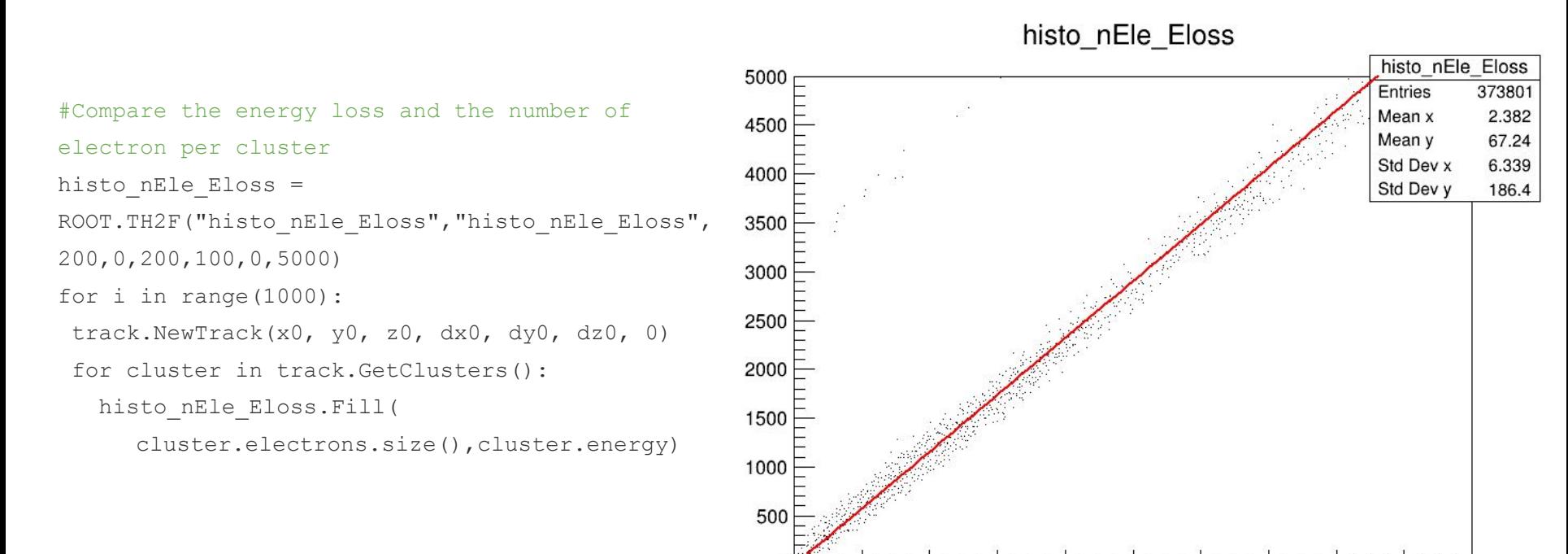

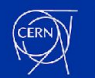

#### Lab Group 3: Detector simulation

20

60

40

100

80

120

160

140

180

200

### **The Bethe – Bloch formula**

$$
-\left\langle \frac{dE}{dx} \right\rangle = \frac{4\pi}{m_e c^2} \cdot \frac{nz^2}{\beta^2} \cdot \left(\frac{e^2}{4\pi\varepsilon_0}\right)^2 \left[ \ln\left(\frac{2m_e c^2 \beta^2}{1 - (1 - \beta^2)}\right) - \beta^2 \right]
$$

- $c$  speed of light in vacuum
- $m_e$  electron mass
- $e$  electron charge
- $z$  charge of the impacting particle (in multiples of electron charge)
- $\beta = \frac{v}{c}$  ratio of the velocity of the impacting particle and the speed of light in vacuum
- $I$  mean excitation energy of the material
- $\rho$  density of the material
- $Z$  atomic number of the material
- $A$  relative atomic mass of the material
- $N_A Avogadro constant$
- $M_{\rm u}$  Molar mass constant

 $n = \frac{N_A Z \rho}{A M_{\odot}}$  – electron density of the material

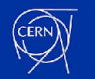

#### **The Bethe – Bloch formula**

$$
-\left\langle \frac{dE}{dx} \right\rangle = \frac{4\pi}{m_e c^2} \cdot \frac{nz^2}{\beta^2} \cdot \left(\frac{e^2}{4\pi\varepsilon_0}\right)^2 \left[ \ln\left(\frac{2m_e c^2 \beta^2}{1 - (1 - \beta^2)}\right) - \beta^2 \right]
$$

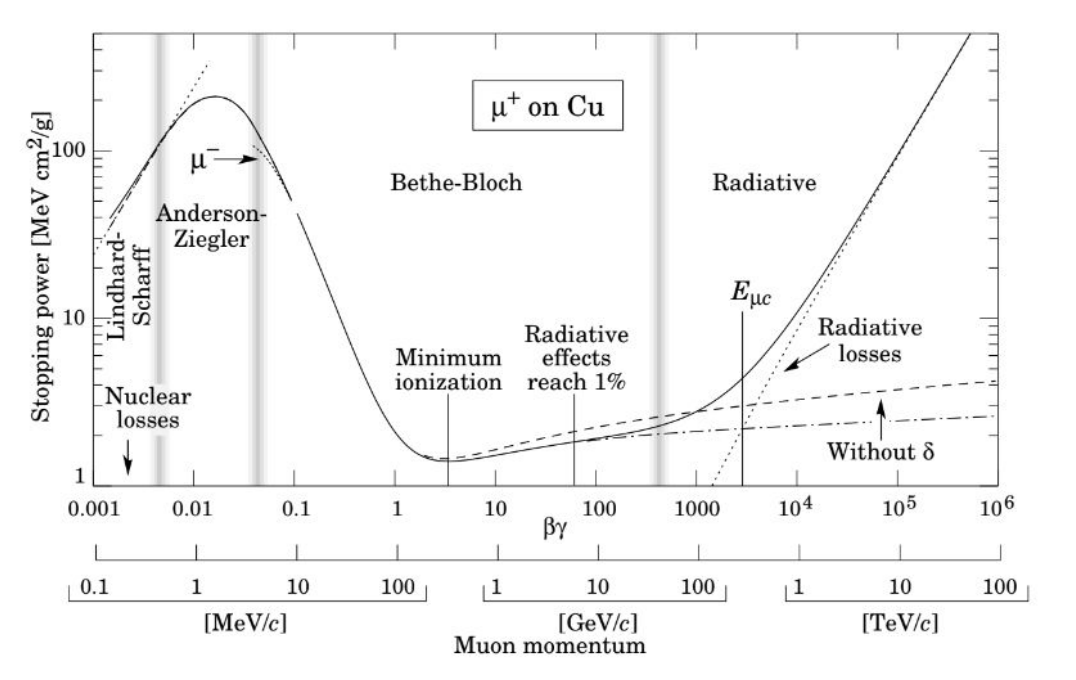

https://pdg.lbl.gov/

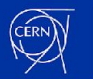

### **The simulation setup**

• Gas mixture: Ar  $(70\%) - CO_{2} (30\%)$ 

- Electric field: 2 plane electrodes at 10 cm distance with  $\Delta V = 5000$  V
- Particle type: Muon (μ<sup>-</sup>)
- Momentum: 6 MeV/c 10 GeV/c

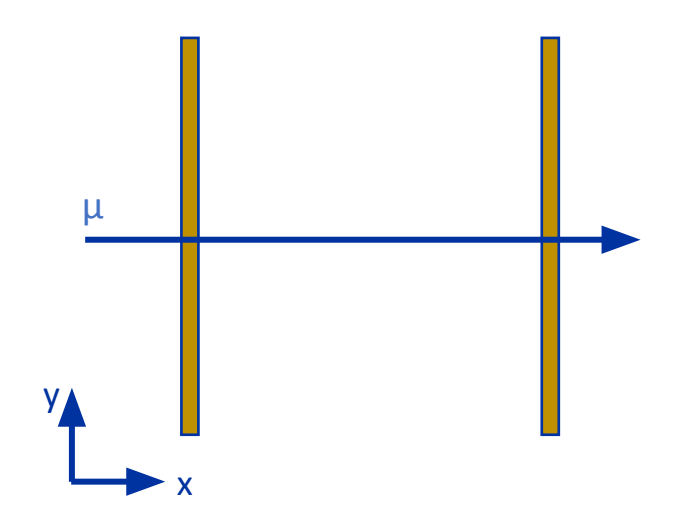

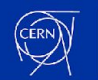

### **Calculation the Bethe-Bloch curve**

histo momentum\_Eloss = ROOT.TH2F("histo momentum\_Eloss","Bethe-Blochformula",100,0.01,10,100,1,100) histo\_momentum\_Eloss.GetXaxis().SetTitle("p (GeV/c)") histo\_momentum\_Eloss.GetYaxis().SetTitle("dE/dx (keV/cm)")

```
toteloss = 0
for i in range(1000):
    track.SetMomentum(6.e7+i*1.e7)
    for j in range(10):
       track.NewTrack(x0, y0, z0, dx0, dy0, dz0, 0)
       for cluster in track.GetClusters():
         tot_eloss = tot_eloss + cluster.energy
```

```
tot_eloss = tot_eloss/1.e4
histo momentum_Eloss.Fill(track.GetMomentum()/1.e9,tot_eloss)
```

```
canvas20 = ROOT.TCanvas("canvas20","",800,600) 
canvas20.cd()
histo momentum Eloss.Draw()
canvas20.Draw()
```
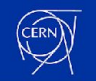

## **Calculation the Bethe-Bloch curve**

histo\_momentum\_Eloss = ROOT.TH2F("histo\_momentum\_Eloss","Bethe-Blochformula",100,0.01,10,100,1,100) histo\_momentum\_Eloss.GetXaxis().SetTitle("p (GeV/c)") # Describe horizontal (x) axis in histogram histo\_momentum\_Eloss.GetYaxis().SetTitle("dE/dx (keV/cm)") # Describe vertical (y) axis in histogram

```
tot eloss = 0
for i in range(1000):
    track.SetMomentum(6.e7+i*1.e7)
    for j in range(10):
       track.NewTrack(x0, y0, z0, dx0, dy0, dz0, 0)
       for cluster in track.GetClusters():
         tot_eloss = tot_eloss + cluster.energy
```

```
tot_eloss = tot_eloss/1.e4
histo momentum_Eloss.Fill(track.GetMomentum()/1.e9,tot_eloss)
```

```
canvas20 = ROOT.TCanvas("canvas20","",800,600) 
canvas20.cd()
histo momentum Eloss.Draw()
canvas20.Draw()
```
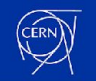

### **Calculation the Bethe-Bloch curve**

histo momentum\_Eloss = ROOT.TH2F("histo momentum\_Eloss","Bethe-Blochformula",100,0.01,10,100,1,100) histo\_momentum\_Eloss.GetXaxis().SetTitle("p (GeV/c)") histo\_momentum\_Eloss.GetYaxis().SetTitle("dE/dx (keV/cm)")

tot\_eloss = 0 # Initialize total energy loss as 0 for summation for i in range(1000): # Iterate the entire procedure 1000 times track.SetMomentum(6.e7+i\*1.e7)  $#$  Set momentum of i-th track in unit of eV for j in range(10): # Generate 10 tracks, all with the same initial momentum  $track. NewTrack(x0, y0, z0, dx0, dy0, dz0, 0)$ # Generate j-th track for cluster in track.GetClusters(): # For-loop on every cluster produced by the j-th track tot  $e$ loss = tot  $e$ loss + cluster.energy # Add up energy losses for every cluster

tot eloss = tot eloss/1.e4 # Convert the energy loss in keV/cm histo momentum\_Eloss.Fill(track.GetMomentum()/1.e9,tot\_eloss) # Fill the histogram with the momentum of the muon (in GeV) and the energy loss

```
canvas20 = ROOT.TCanvas("canvas20","",800,600) 
canvas20.cd()
histo momentum Eloss.Draw()
canvas20.Draw()
```
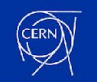

### **Energy loss of muons**

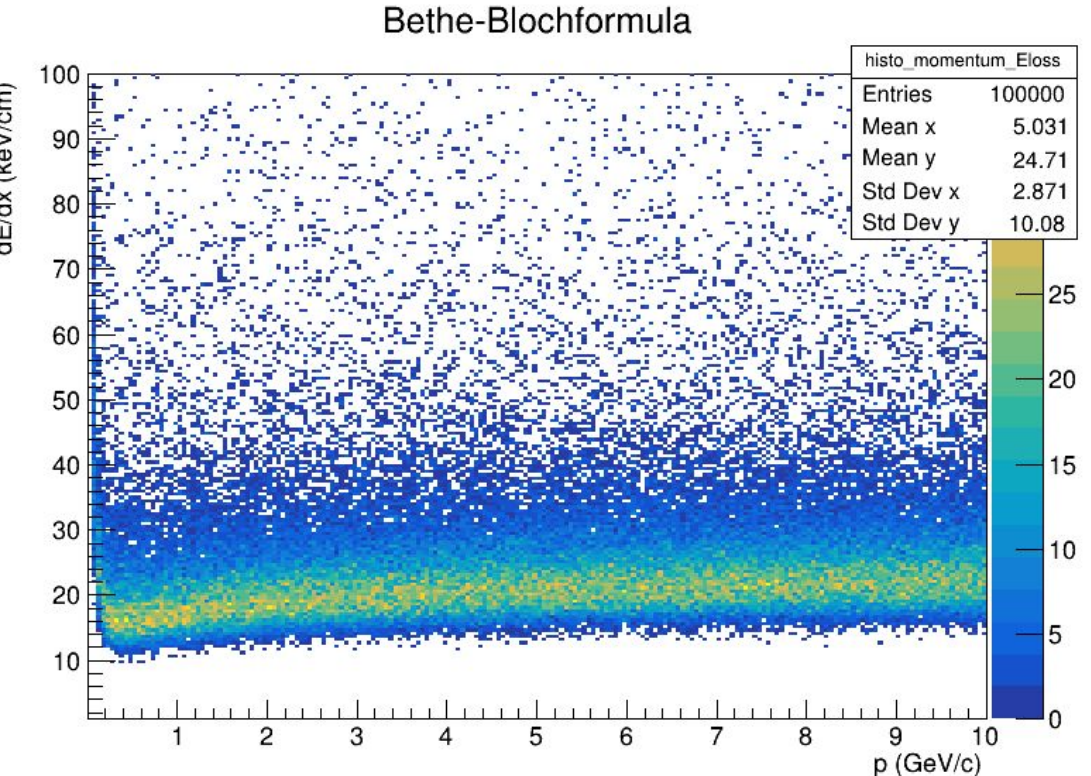

dE/dx (keV/cm)

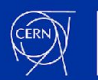

### **Conclusions and feedback**

Garfield proves to be a very useful tool for detailed simulation of gaseous detectors. Moreover, its recent upgrade to C++, including ROOT classes and allowing a coupling with GEANT4 allow more elaborated and realistic simulations.

The framework used in this lab to introduce Garfield has been very practical, using a python wrap and the use of jupyter.ntbs and Google Collab, avoiding the usual problems of a local installation and env setup, thus allowing a hands-on experience from the start.

The introduction into Garfield++ might be a bit step if no previous experience with object oriented programming.

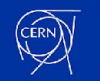

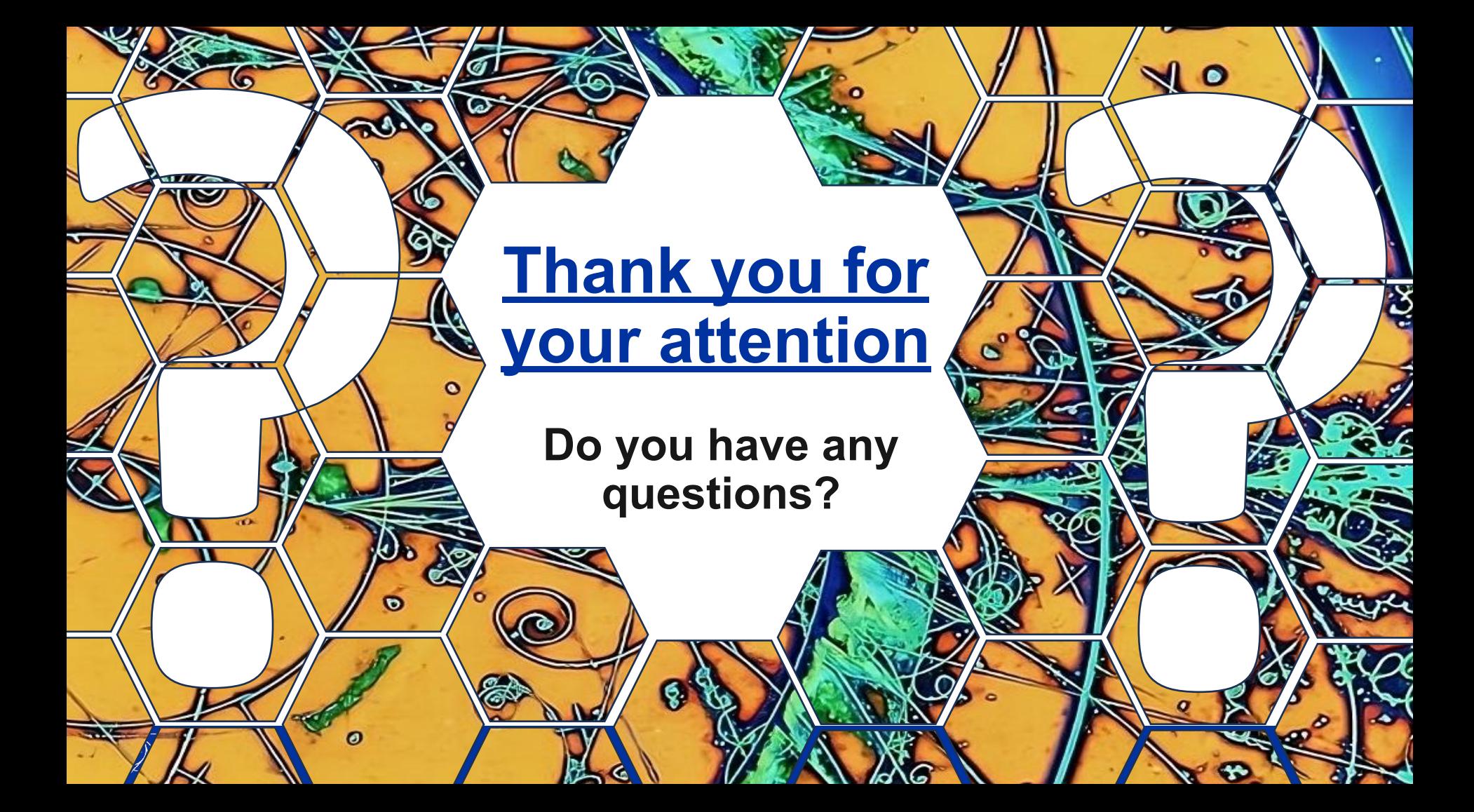